BERGISCHE UNIVERSITÄT WUPPERTAL GAUSS-STRASSE 20 42119 WUPPERTAL TELEFAX (0202) 439-2901 TELEFON (0202) 439-0 WWW www.uni-wuppertal.de

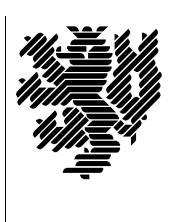

*Fachbereich C*

MATHEMATIK UND NATURWISSENSCHAFTEN Fachgruppe Mathematik und Informatik Prof. Dr. Hans-Jürgen Buhl Praktische Informatik / Numerik

E-Mail: Hans-Juergen.Buhl@math.uni-wuppertal.de WWW: http://www.math.uni-wuppertal.de/∼buhl

# Generische Programmierung (Spezielle Kapitel der praktischen Informatik)

## WS  $2010/2011$  – Übungsblatt 3

8. November 2010 Abgabe: bis 15. November 2010 an c.seepold@uni-wuppertal.de

### Aufgabe 1. Object file

Lesen Sie: <http://docs.hp.com/en/B2355-90655/ch02s03.html>

Was ist ein Object-File? Weshalb wird es benötigt? Was enthält es zu diesem Zweck, was nicht?

Wofür steht das Akronym ELF? Wie unterscheiden sich "executable", "<br>.. "relocatable" und "shared object" ELF-Dateien voneinander?

Wie kann man die Symbole einer Objektdatei, wie die benutzten shared Bibliotheken ermitteln?

#### Aufgabe 2. BidirectionalIterator

Diskutieren Sie den BidirectionalIterator der STL als abstrakten Datentyp: Welche Operationen sind mit welchen Eigenschaften vorhanden, ...

Warum benötigt man ihn für den generischen Algorithmus reverse()? Was steckt hinter dem Requirement EqualityComparable? Welcher generische Algorithmus benötigt einen dieses Requirement erfüllenden Templateparameter?

#### Aufgabe 3. Name mangling

Im Artikel "Calling conventions for different  $C++$  compilers and ope-<br>nating systems" rating systems"

[\(http://www.agner.org/optimize/calling](http://www.agner.org/optimize/calling_conventions.pdf) conventions.pdf)

wird das "name mangling" der gängigen C++-Compiler beschrieben.

Wozu wird es benötigt? Schreiben Sie ein Programm mit vierfach überladener Funktion, erzeugen Sie dessen Objektdatei und sehen Sie sich die entstandenen "mangled names" an (Hinweis: benutze nm).

Warum kann in C++ der Typ des Funktionsergebnisses nicht zur Unterscheidung weiterer überladener Funktionsvarianten benutzt werden?

Welche Abkürzungen werden im GNU3-Mangling für die C++-Operatoren (Tabelle 17 des obigen Artikels) benutzt?

#### Aufgabe 4. Überladene  $C++-Funktionen$

Erzeugen Sie mit Hilfe einer Template-Funktion mehrere überladene Funktionen und benutzen Sie sie in einem Testrahmenprogramm.

Betrachten Sie mit Hilfe von nm, welche Inkarnationen genau erzeugt wurden (benutzen Sie c++filt zum Demanglen).

Wie können Sie die Inkarnation weiterer Varianten der Template-Funktion erzwingen?